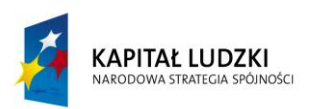

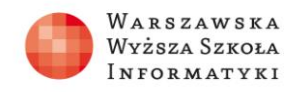

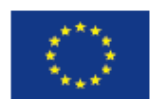

## **Test**

- 1. Z ilu soczewek składa się zazwyczaj obiektyw aparatu cyfrowego?
	- 1. Z 1 soczewki
	- 2. Od 1 do 3 soczewek
	- **3. Od 4 do 20 soczewek**
	- 4. Powyżej 20 soczewek
- 2. Które z narzędzi programu GIMP nie nadaje się do poprawiania kolorów obrazu?
	- 1. Odcień i nasycenie
	- 2. Balans kolorów
	- **3. Progowanie**
	- 4. Barwienie

3. Który model barw odpowiada mieszaniu barw poprzez sumowanie wiązek światła widzialnego różnych długości?

## **1. Model barw RGB**

- 1. Model barw CMY
- 2. Model barw CMYK
- 3. Model barw HSB
- 4. Która z wymienionych cech nie należy do podstawowych atrybutów barwy?

## **1. Ostrość**

- 1. Jasność
- 2. Nasycenie
- 3. Odcień

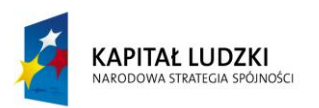

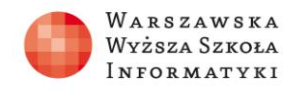

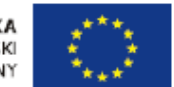

5. Którego z wymienionych programów tematycznych aparatu cyfrowego należy użyć do fotografowania obiektów szybko poruszających się?

- 1. Auto
- 2. Portret
- 3. Makro
- **4. Sport**
- 6. Który opis nie odnosi się do obrazów rastrowych?
	- 1. przy powiększaniu obrazu stają się widoczne piksele
	- **2. tworzone są przy użyciu wyrażeń matematycznych opisujących linie, krzywe, elipsy itp.**
	- 3. mogą być wprowadzane do komputera przy użyciu urządzeń takich jak aparat cyfrowy lub skaner
	- 4. powstają w efekcie cyfrowego zapisu obrazu widzialnego
- 7. Który z formatów graficznych charakteryzuje się kompresją stratną?
	- 1. XCF
	- 2. BMP
	- **3. JPG**
	- 4. PNG
- 8. Wskaż rozdzielczość typową dla ekranu komputera przenośnego (laptop/notebook):
	- 1. 1200 x 1200 dpi
	- **2. 1366 x 768 pikseli**
	- 3. 1920 x 1200 pikseli
	- 4. 4896×3672 pikseli

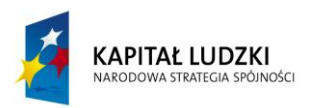

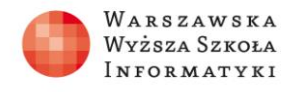

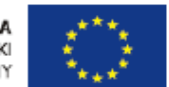

9. Którego narzędzia należy użyć do poprawienia zdjęć dużych obiektów, np. wysokich budynków?

## **1. Perspektywa**

- 2. Obrót
- 3. Nachylenie
- 4. Kadrowanie

10. Którego narzędzia programu GIMP najlepiej należy użyć do retuszu fotografii polegającego na usunięciu niechcianych obiektów ze zdjęcia?

- 1. Filtr graficzny: rozmywanie
- 2. Progowanie
- **3. Klonowanie**
- 4. Jasność i kontrast